## **LABORATORIO DI MATEMATICA I PROBLEMI DI SCELTA IN CONDIZIONI DI CERTEZZA CON WIRIS**

## **ESERCITAZIONE GUIDATA**

**Un'azienda produce merce che viene venduta in confezioni da 50 pezzi ciascuna. Ogni giorno può produrre al massimo 8 confezioni. L'azienda sostiene costi fissi giornalieri di** € **100 e costi di produzione di** € **1,5 per pezzo. Il ricavo proveniente dalla vendita di una confezione varia a seconda delle confezioni vendute secondo la seguente tabella.**

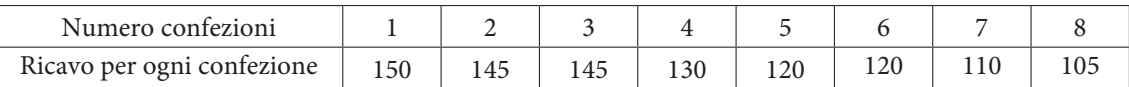

Determiniamo quante confezioni l'azienda deve produrre per avere il massimo guadagno. Modifichiamo il problema precedente considerando la seguente tabella.

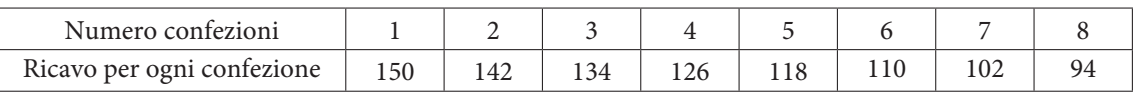

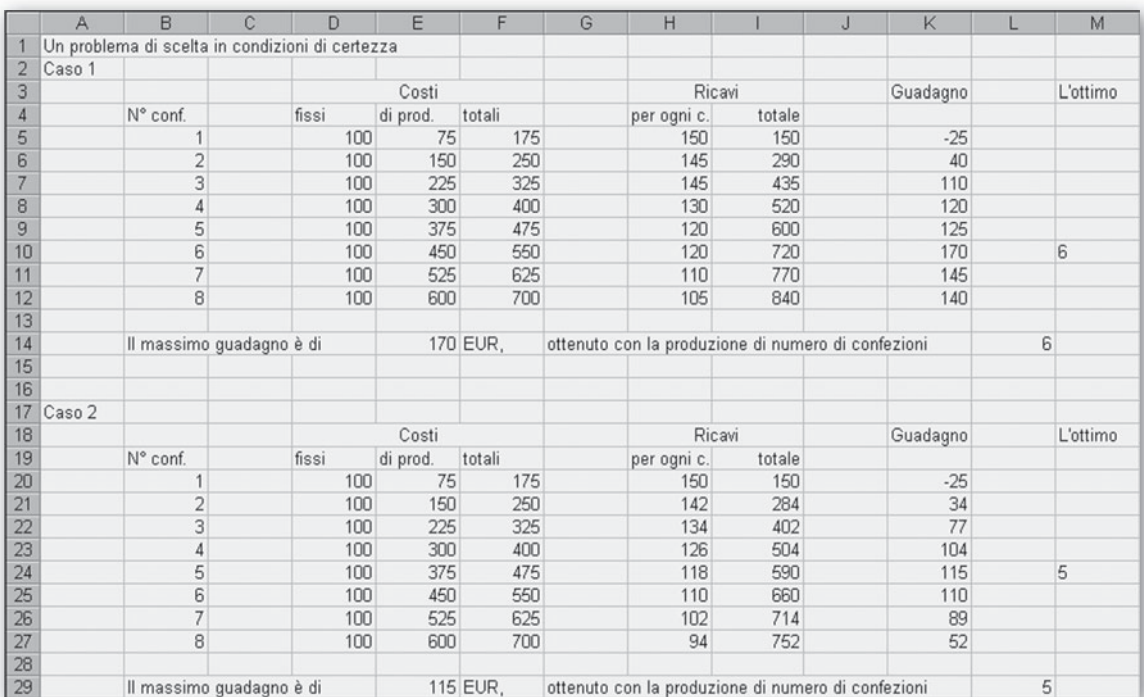

Per risolvere la situazione del primo caso nel foglio scriviamo le varie didascalie e inseriamo opportuna-caso opportunamente i dati del problema.

Digitiamo la formula per ottenere il guadagno nella cella K5: =  $15 - F5$ , poi la copiamo nella colonna K6:K12.

Per trovare il guadagno massimo, nella cella E14, scrivi la formula = MAX(K5-K12).

Per avere l'indicazione del numero ottimale di confezioni da produrre, nella cella M5 inseriamo l'istruzione: =  $SE(M5 = E$14; B5; "")$ , poi la copiamo nella colonna M6:M12.

Operiamo similmente per costruire la tabella del secondo caso, cambiando opportunamente la colonna dei ricavi.

## **ESERCITAZIONE GUIDATA**

Un artigiano necessita per la sua attività di un autofurgone per trasporto merci. Con le caratteristiche desiderate, in commercio ne esistono tre diversi tipi. Il tipo A ha un costo di acquisto di € 9000 e costi successivi di manutenzione di  $\in$  0,6 per chilometro. Il tipo B ha un costo di acquisto di  $\in$  15 000 e costi successivi di manutenzione di € 0,20 per chilometro. Il tipo C ha un costo di acquisto di € 18 000 e costi successivi di manutenzione di € 0,1375 per chilometro.

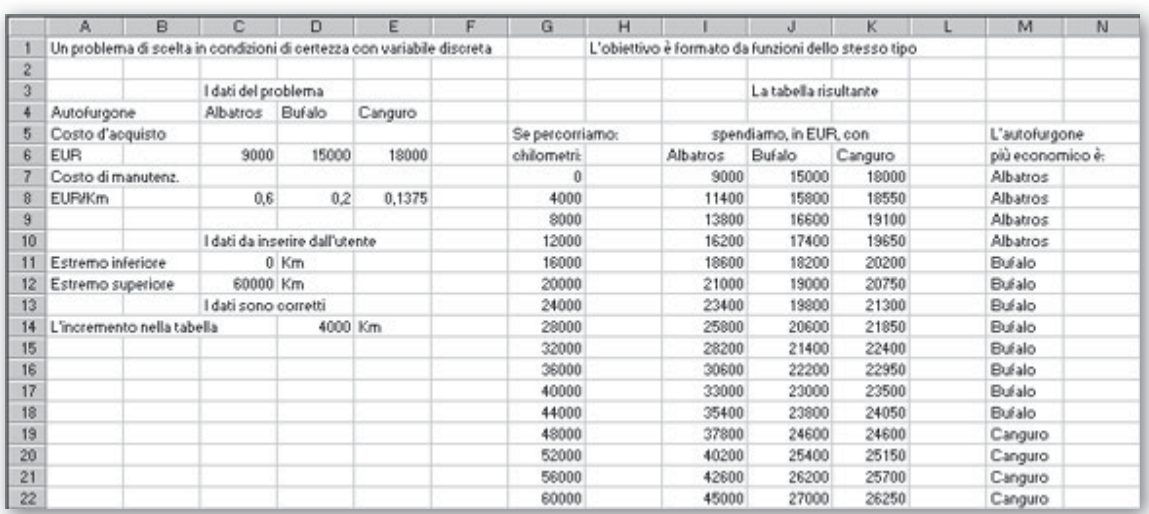

Per controllare gli estremi di variazione della variabile (in questo caso i chilometri percorsi) nella cella C13 digitiamo l'istruzione:

 $=$  SE(O(C11  $\le$  0;C11  $>$  C12), "I dati non sono corretti"; "I dati sono corretti")

Per ottenere l'indicazione del furgone più economico, nella casella M7 scriviamo l'istruzione:

 $=$  SE(E(I7  $\le$  J7; I7  $\le$  K7); "Albatros"; SE(J7  $\le$  K7; "Bufalo"; "Canguro"))

e la copiamo nella zona M8-M23.

La disgiunzione inclusiva è scritta nella forma: O(condizione1; condizione2) e la congiunzione è scritta nella forma: E(condizione1; condizione2).

Osserviamo che l'istruzione SE può contenere altri SE al suo interno.

## **Esercitazioni**

**Per ognuno dei seguenti problemi dall'1 al 4:**

**– considera il modello matematico, dove** *x* **rappresenta il numero dei pezzi prodotti e venduti da una ditta in un**  periodo,  $C(x) = bx + c$  è la funzione costo di produzione,  $S(x) = ax^2$  è la funzione spesa di vendita,  $R(x) = px$  è la funzione ricavo,  $G(x)$  indica la funzione guadagno,  $v \text{ è il limite di produzione}, x_M$  rappresenta l'ascissa del mas**simo guadagno,** *GM* **è l'ammontare del massimo guadagno,** *s***1 ed** *s***2 sono le soglie inferiore e superiore di guadagno,**

**– costruisci una funzione di Wiris o di Derive che sfrutti i dati costanti, legga i valori da assegnare e dia i risultati richiesti.**

**– applica la funzione ai casi proposti.**

**– traccia con Wiris o con con Derive i grafici delle funzioni indicate.**

**1**

Dati costanti  $a = 0$ ,  $b = 0, 2$ ,  $c = 140$ , leggi  $p e v$ , determina  $G_M$ . Poni  $p = 0.2$  e  $v = 1000$ ;  $p = 0.5$  e  $v = 450$ ;  $p = 0.6$  e  $v = 2000$ ;  $p = 0.5$  e  $v = 1000$ . I grafici di S, R, G e di  $x = v$ .

[nessun guadagno; nessun guadagno; 660; 160]

Dati costanti  $p = 20$  {e  $v = \infty$ }, leggi *a*, *b* e *c*, determina  $x_M$  e  $G_M$ . Poni  $a = 2$ ,  $b = 3$  e  $c = 37$ ;  $a = 2$ ,  $b = 3$  e  $c = 36$ ;  $a = 2$ ,  $b = 3$  e  $c = 20$ ;  $a = 1$ ,  $b = 3$  e  $c = 20$ . I grafici di S, R e di G. **2**

[nessun guadagno; 4,25 e 0,125; 4,25 e 16,125; 8,5 e 52,25]

- Dati costanti  $a = 0.002$ ,  $p = 8$  e  $v = \infty$ , leggi b e c, determina  $s_1$  e  $s_2$ . Il grafico di G. Poni  $b = 9$  e  $c = 125$ ;  $b = 6$  e  $c = 300$ ;  $b = 6$  e  $c = 150$ ;  $b = 3$  e  $c = 150$ . [nessun guadagno; 183,77 e 816,23; 81,67 e 918,33; 30,37 e 2469,63] **3**
- Dati costanti  $b = 6$ ,  $c = 300$ ,  $p = 8$  {e  $v = \infty$ }, leggi  $s_1$ , determina a. Poni  $s_1 = 130$ ;  $s_1 = 150$ ;  $s_1 = 180$ ;  $s_1 = 250$ . I grafici di G e di R. **4**

[nessuna soluzione; 0; 0,001852; 0,0032]

**Per ognuno dei seguenti problemi dal 5 all'8:**

 $-$  considera il modello matematico, dove  $x$  è la variabile di produzione:  $S_1 = b$  sono le spese fisse,  $S_2 = c x$  le spese

variabili,  $S_3 = a x^2$  le spese di manutenzione,  $S = a x + \frac{b}{x} + c$  le spese per unità,  $x_m$  è l'ascissa di minima spesa,

*Sm* **è la minima spesa per unità,** *Am* **è l'ammontare della spesa per** *xm***.**

**– costruisci una funzione di Wiris o di Derive che sfrutti i dati costanti, legga i valori da assegnare e dia i risultati richiesti.**

**– applica la funzione ai casi proposti.**

- **traccia con Wiris o con con Derive i grafici delle funzioni indicate.**
- Leggi *a*, *b* e *c*, determina  $x_m$ ,  $S_m$  e  $A_m$ . Poni  $a = 0,001, b = 200$  e  $c = 0,05; a = 0,002, b = 100$  e  $c = 0,05; a = 0,001, b = 100$  e  $c = 0,1; a = 0,003,$  $b = 300$  e  $c = 0.15$ . I grafici di  $S_1$ ,  $S_2$ ,  $S_3$  e di S. [447,21, 0,9444, 422,36; 223,61, 0,9444, 211,18; 316,23, 0,7325, 231,62; 316,23, 2,0473, 647,43] **5**
- Dati costanti  $a = 0.0015$ ,  $b = 600$ , leggi  $A_m$ , determina c. Poni  $A_m = 1000$ ;  $A_m = 1500$ ;  $A_m = 2000$ ;  $A_m = 3000$ . I grafici di  $S_1$ ,  $S_2$ ,  $S_3$  e di S. **6**

[nessuna soluzione; 0,4743; 1,2649; 2,846]

Dati costanti  $a = 0.001$ ,  $c = 0$ , leggi  $x_m$ , determina b ed S<sub>m</sub>. Poni  $x_m = 200$ ,  $x_m = 350$ ;  $x_m = 500$ ;  $x_m = 650$ . I grafici di  $S_1$ ,  $S_2$ ,  $S_3$  e di S. **7**

[40 e 0,4; 122,5 e 0,7; 250 e 1; 422,5 e 1,3]

- Dati costanti  $x_m = 447,2136$  e  $S_m = 0,9444$ , leggi a, determina b e c. Poni  $a = 0,0008$ ;  $a = 0,001$ ;  $a = 0,002$ ;  $a = 0,003$ . I grafici di  $S_1$ ,  $S_2$ ,  $S_3$  e di S.  $[b = 160 \text{ e } c = 0,2289; b = 200 \text{ e } c = 0,05; b = 400 \text{ e } c = -0,8445; b = 600 \text{ e } c = -1,7389]$ **8**
- Indicate con x le unità di materiale vendute, un commerciante ha spese di 200  $\in$  al mese e di  $(0, 5+5\cdot 10^{-6}x) \in$ per ogni unità venduta e ricava  $p_1 x$  per  $0 \le x \le s_1$ ,  $p_2 x$  per  $s_1 \le x \le s_2$  e  $p_3 x$  per  $x > s_2$ , con Wiris o con Derive determina la quantità minima da vendere mensilmente per non essere in perdita e quella per il massimo guadagno con il corrispondente ammontare del guadagno. **9**

Traccia il grafico della funzione guadagno.

Poni  $p_1 = 0.6$ ,  $p_2 = 0.7$  e  $p_3 = 0.8$ ,  $s_1 = 8000$  e  $s_2 = 16000$ , poi  $p_1 = 0.65$ ,  $p_2 = 0.8$  e  $p_3 = 0.85$ ,  $s_1 = 10000$  $e s_2 = 25000$ .

[2254,04 e (30 000; 4300); 1398,53 e (35 000; 5925)]

**10** Date la funzione ricavo  $R = 9x$  e le funzioni spesa  $S_1 = 8x + 300$  e  $S_2 = 0,008x^2 + 4,5x + 30$ , con Wiris o con Derive traccia il grafico della funzione di guadagno maggiore. **10**

Indica il massimo guadagno quando il vincolo di produzione è  $v = 400$  e quando è  $V = 350$ . [da 0 a 30: nessun guadagno; da 30 a 100: la 1, da 100 a 337,5: la 2, da 337,5 in poi: la 1;

(400; 370), (362,8125; 332,81,25)]